#### **Adjutant Desktop Release Notes Version 1603.1440**

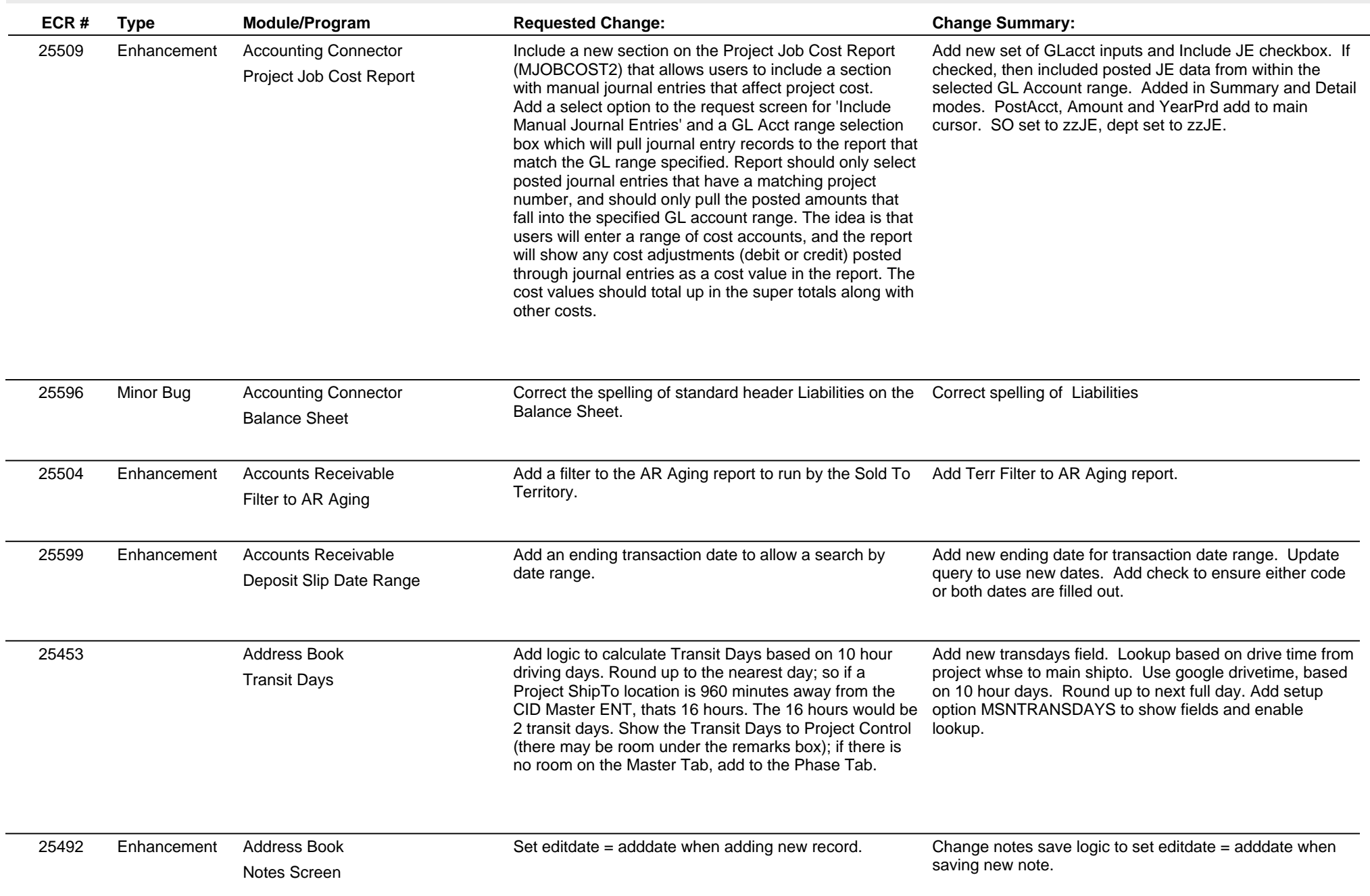

## **Adjutant Desktop Release Notes**

**Page 2 of 7**

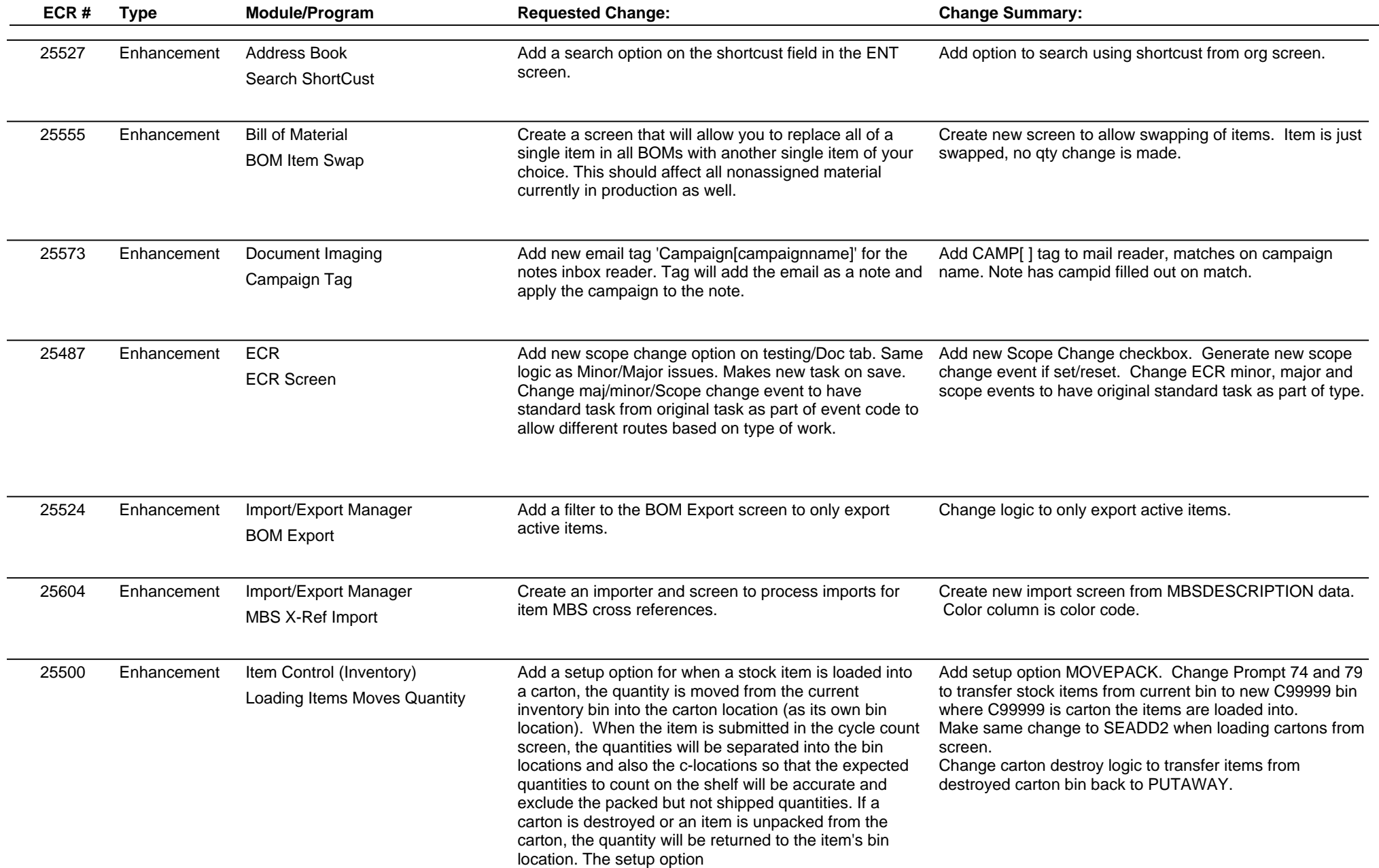

## **Adjutant Desktop Release Notes**

**Page 3 of 7**

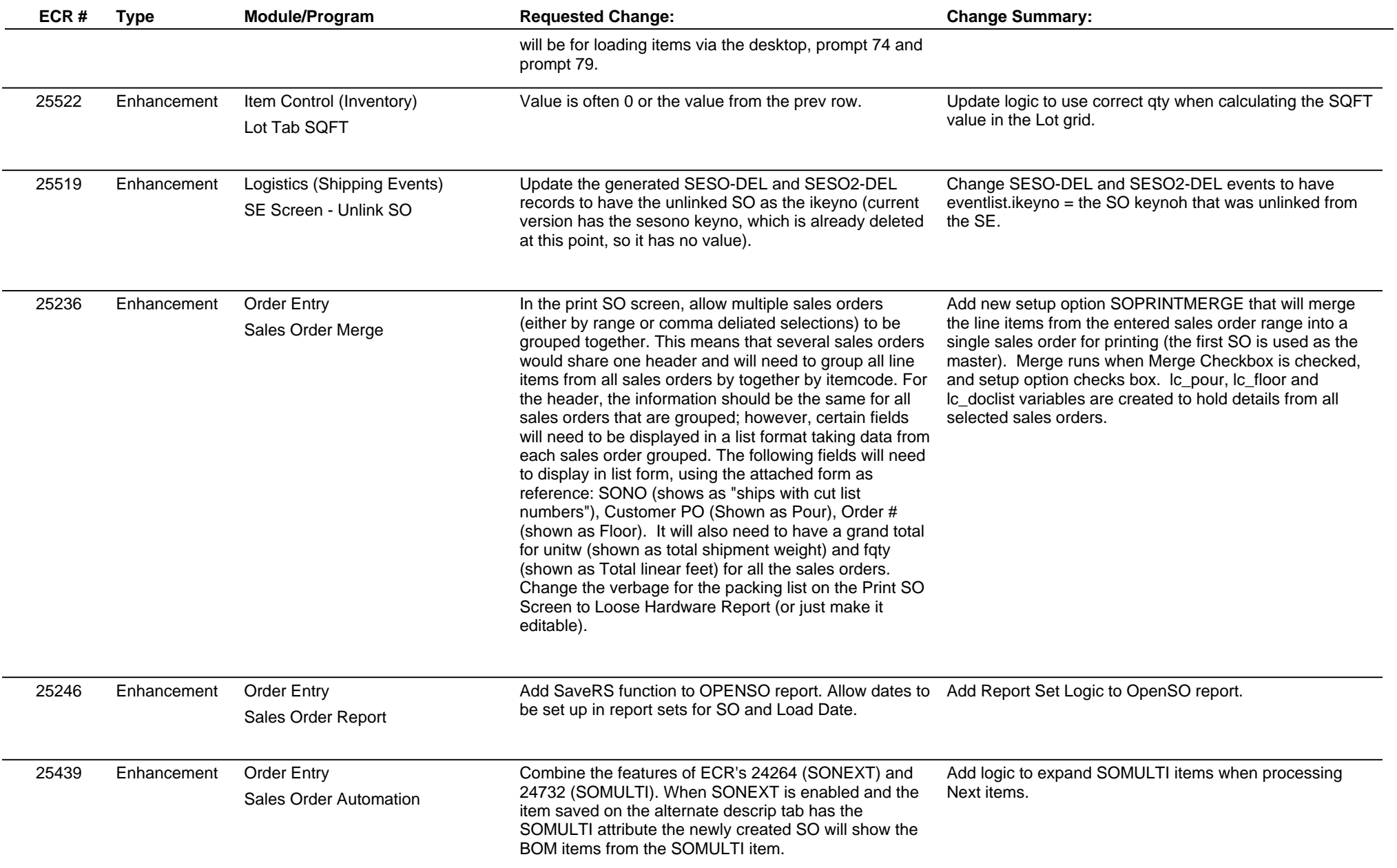

# **Adjutant Desktop Release Notes**

**Page 4 of 7**

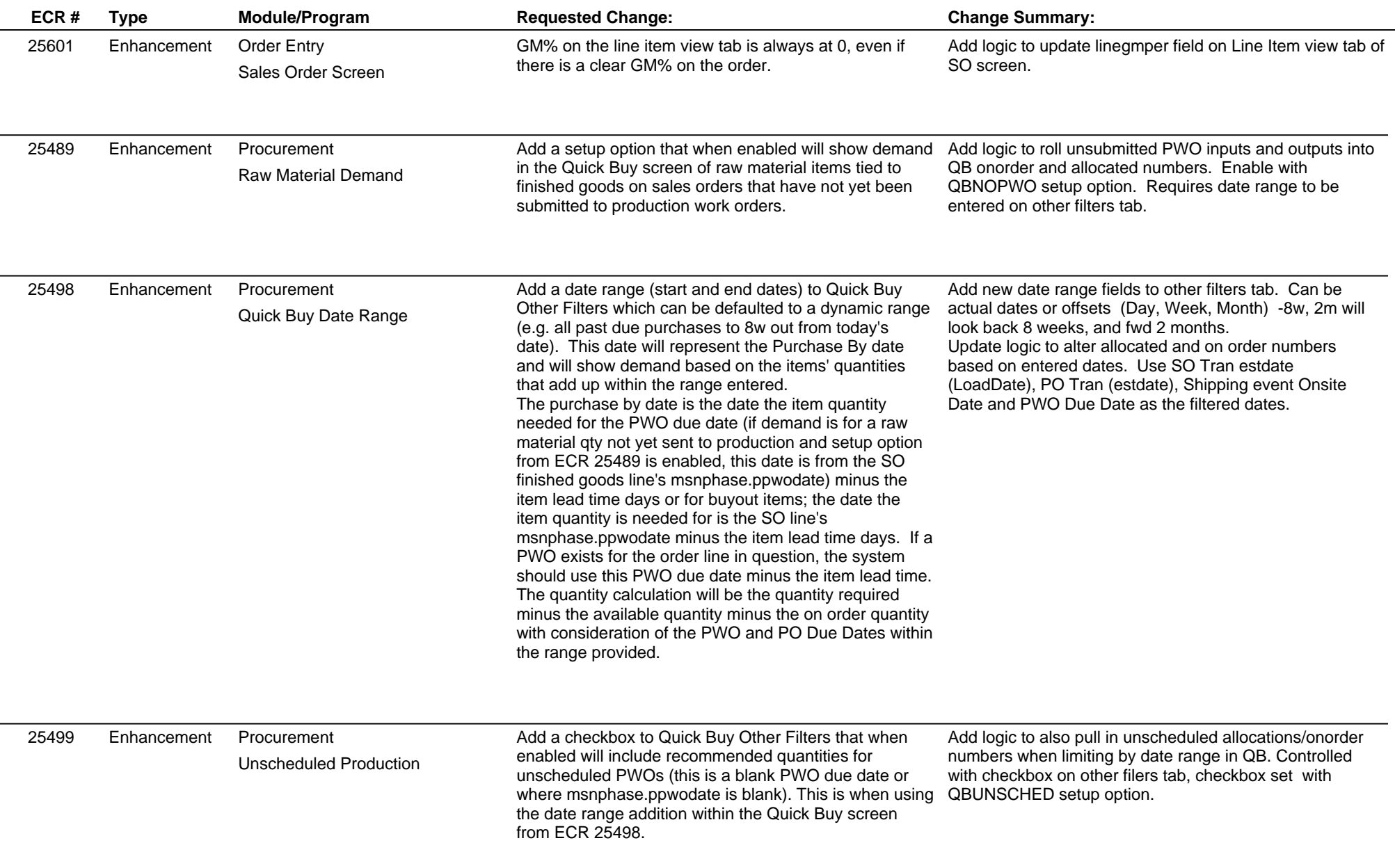

 $\overline{\phantom{0}}$ 

## **Adjutant Desktop Release Notes**

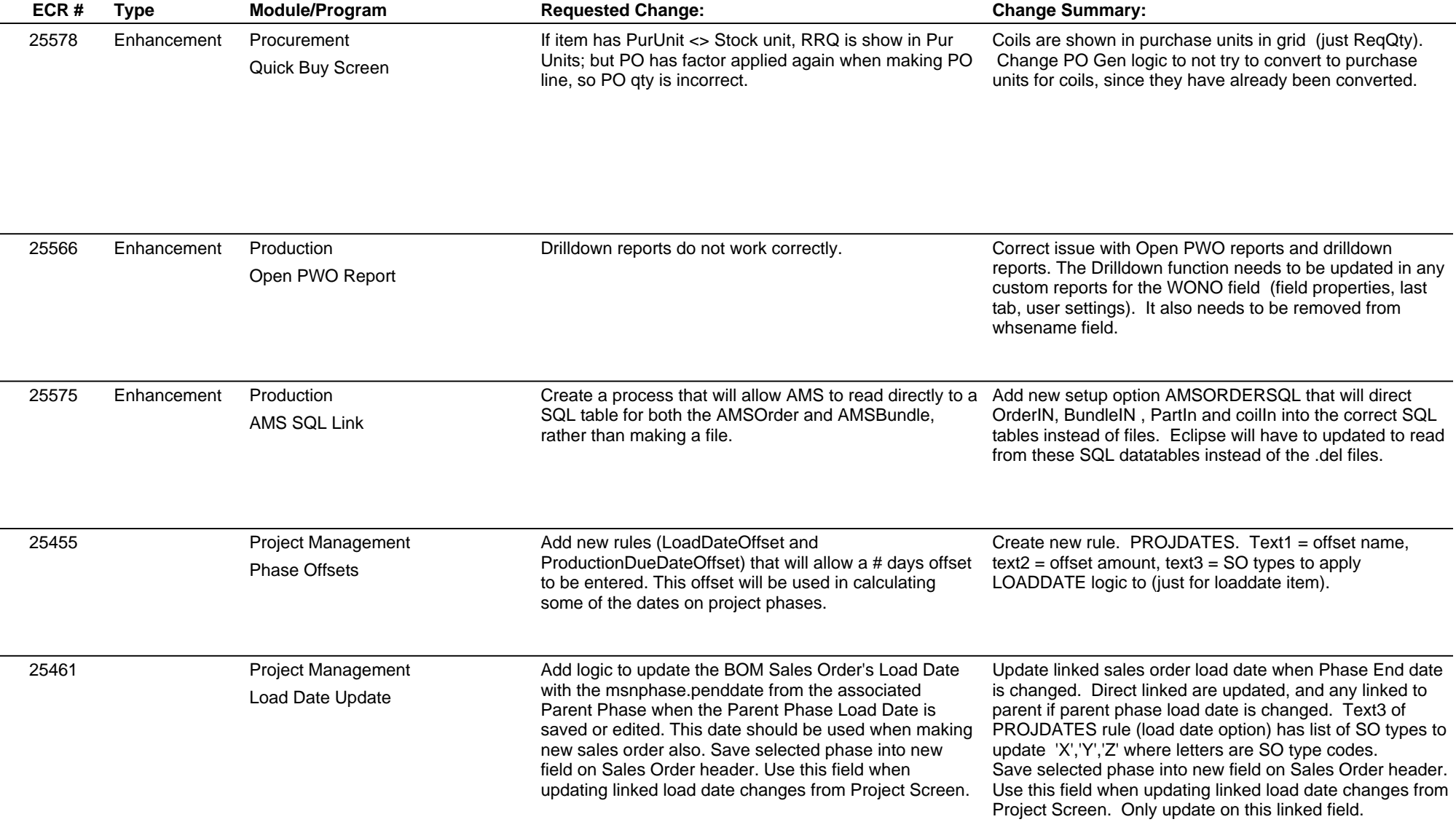

#### **Adjutant Desktop Release Notes Version 1603.1440**

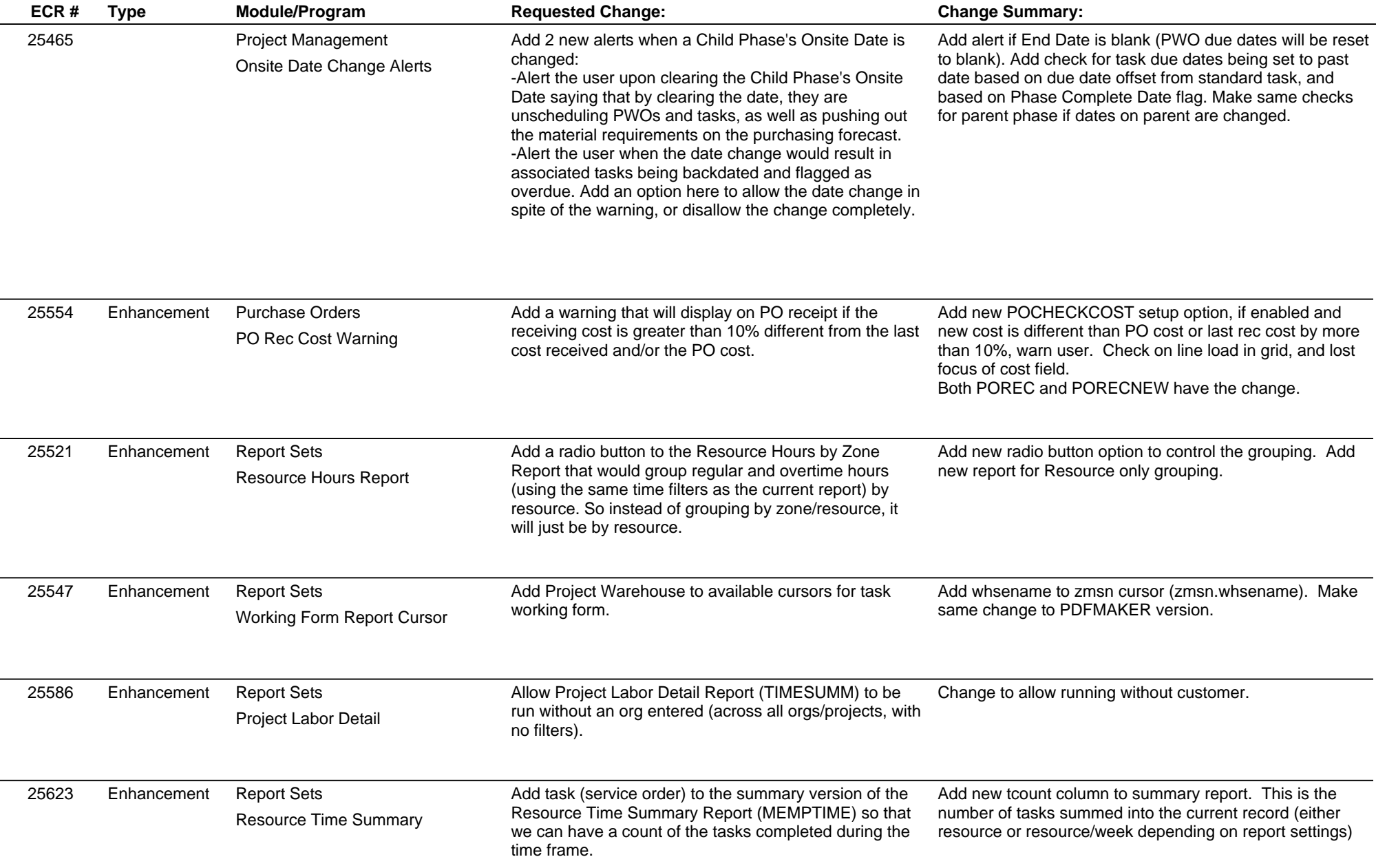

 $\overline{\phantom{0}}$ 

### **Adjutant Desktop Release Notes**

**Page 7 of 7**

**Version 1603.1440**

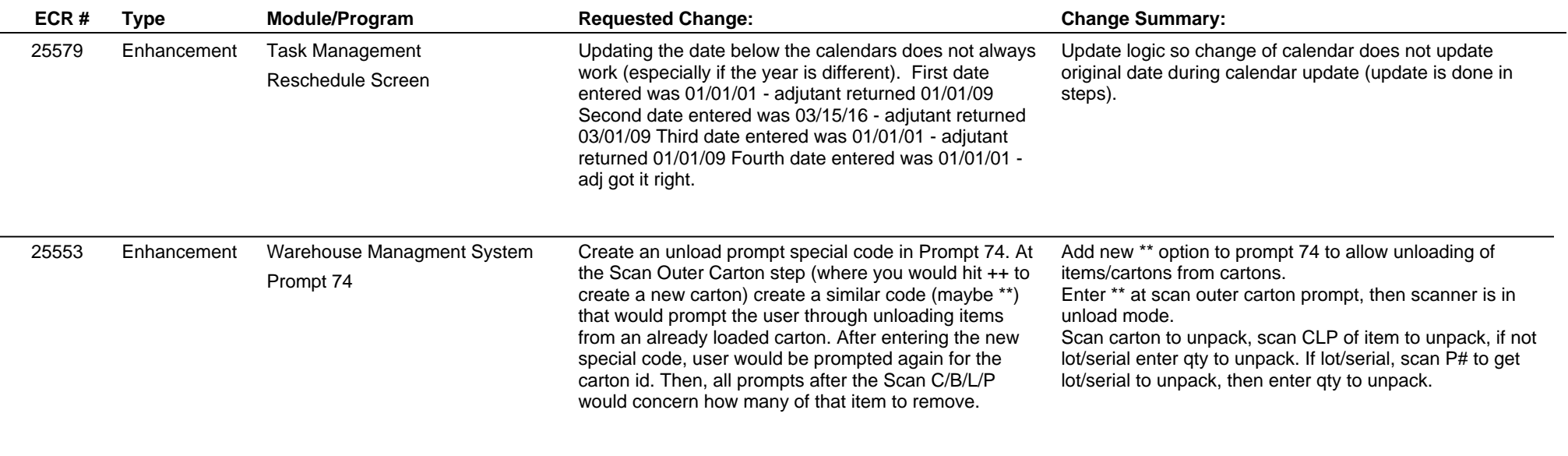

**Total Number of Changes: 35**